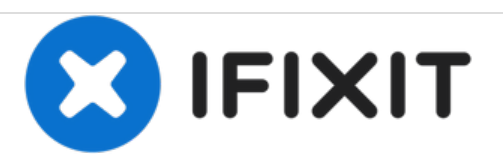

# **Remplacement du boitier externe du Kodak EasyShare C713**

Remplacez le boîtier extérieur de votre Kodak EasyShare C713.

Rédigé par: Taggart Ashby

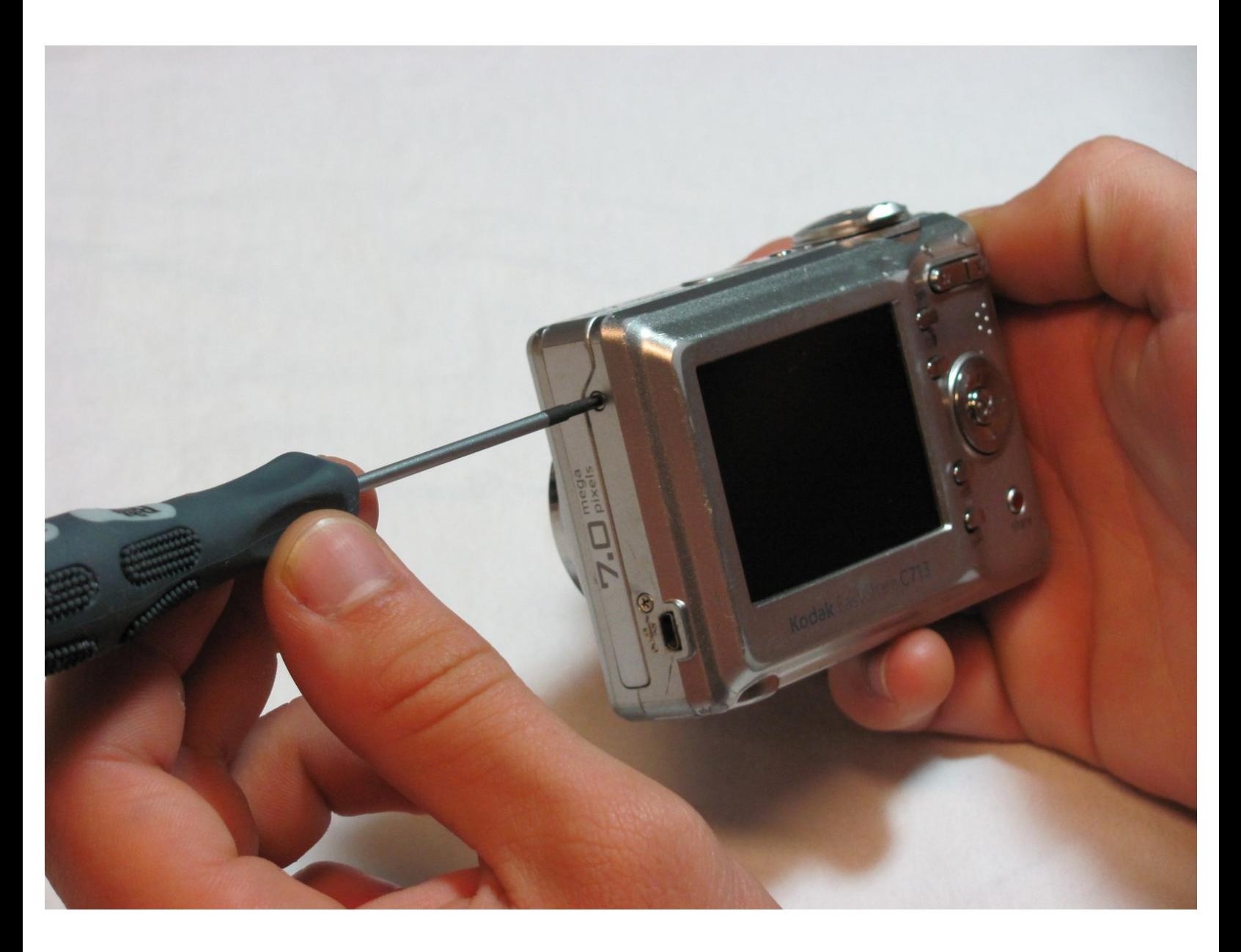

Ce document a A©tA© crA©A© le 2021-01-12 01:11:45 AM (MST).

## **INTRODUCTION**

Utilisez ce guide pour retirer et remplacer le boîtier avant et arrière.

#### ₹ **OUTILS:**

Phillips #00 [Screwdriver](https://store.ifixit.fr/products/phillips-00-screwdriver) (1)

Ce document a  $\tilde{A}$ ©t $\tilde{A}$ © cr $\tilde{A}$ © $\tilde{A}$ © le 2021-01-12 01:11:45 AM (MST).

#### **Étape 1 — Batteries**

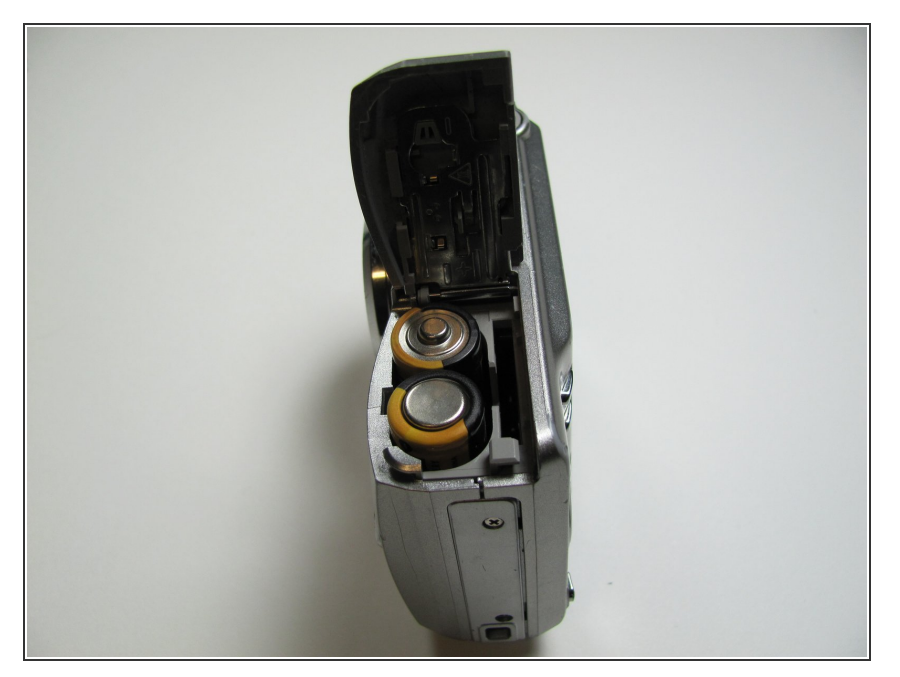

- Utilisez le bout de votre doigt pour faire glisser le couvercle du couvercle de la batterie loin du centre de l'appareil photo.  $\bullet$
- Le couvercle de la batterie doit s'ouvrir.
- Si cela ne se produit pas, ouvrez doucement la porte en soulevant depuis le côté extérieur inférieur de la caméra.  $\bullet$

### **Étape 2**

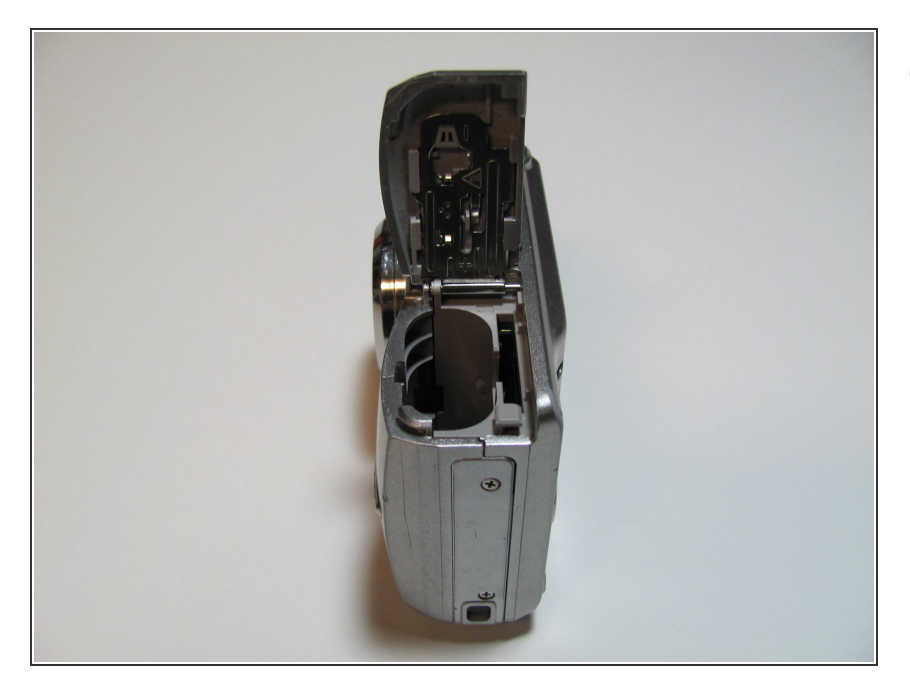

Retirez les anciennes piles.

Ce document a  $\tilde{A}$ ©t $\tilde{A}$ © cr $\tilde{A}$ © $\tilde{A}$ © le 2021-01-12 01:11:45 AM (MST).

#### **Étape 3 — Boitier externe**

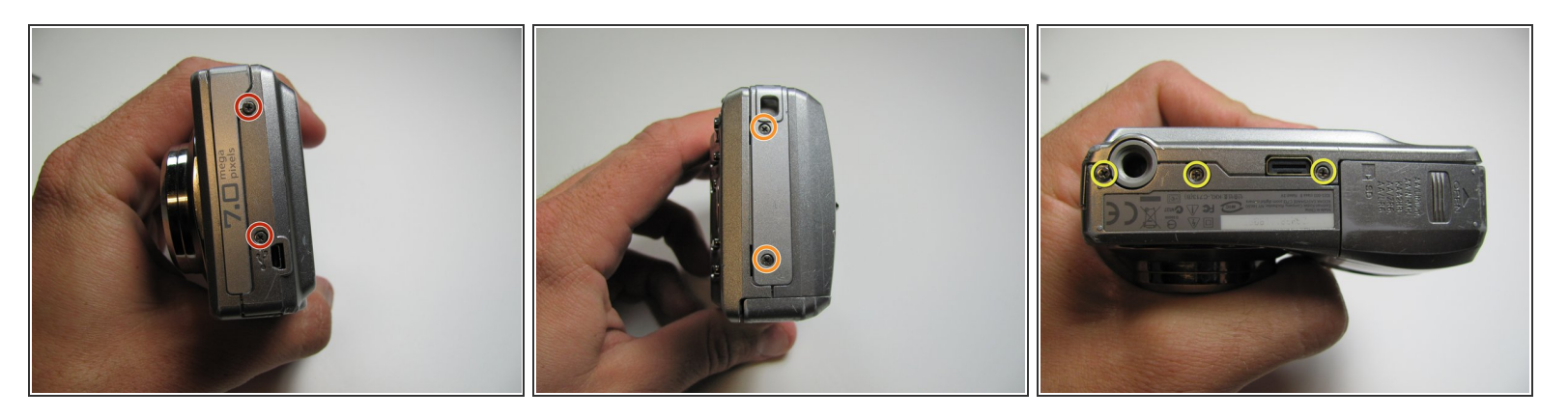

- Retirez les sept vis du boîtier extérieur avec un Phillips # 00.
- Toutes les vis mesurent 4,45 mm.
- Il y a 2 vis sur le côté bâbord.
- Il y a 2 vis à tribord.
- $\blacksquare$  Il y a 3 vis en bas.

#### **Étape 4**

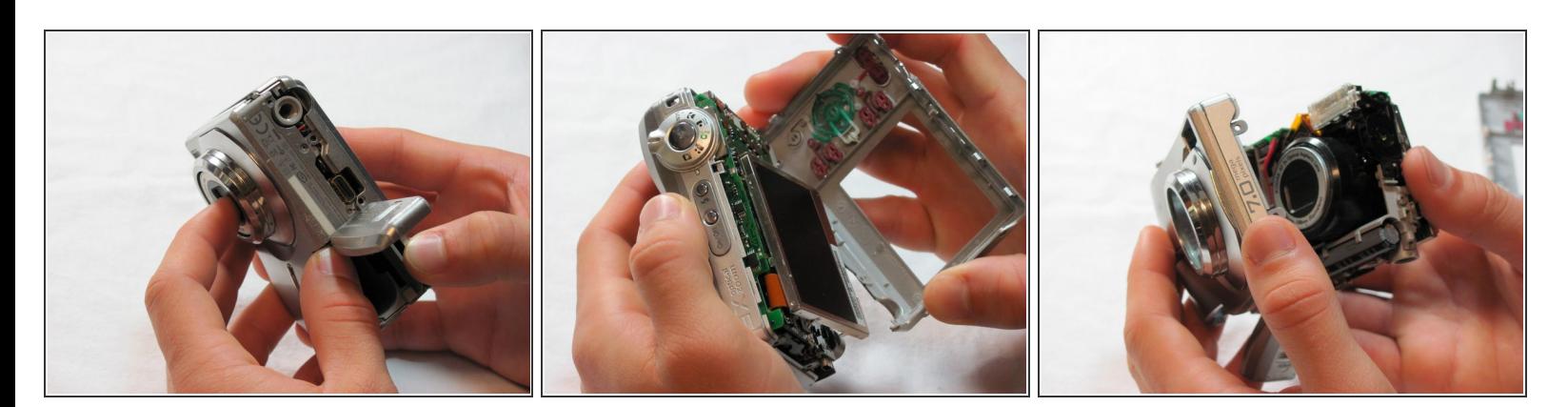

Assurez-vous que le couvercle de la batterie est "relevé".

Retirez le boîtier extérieur avec vos mains.

Pour remonter votre appareil, suivez ces instructions dans l'ordre inverse.

Ce document a  $\tilde{A}$ ©t $\tilde{A}$ © cr $\tilde{A}$ © $\tilde{A}$ © le 2021-01-12 01:11:45 AM (MST).